**Proceeding ISSN 2723-4509 (Online) International Conference ICoSSIT on Social, Sciences and Information Technology** Kisaran, August 19<sup>th</sup>, 2020, page. 209 - 2014 DOI: https://doi.org/10.33330/icossit.v1i1.730 Available online at https://jurnal.stmikroyal.ac.id/index.php/ICdoSSIT

# **FORECASTING ANALYSIS OF HONDA MOTORCYCLE SALES INVENTORY**

#### **Juna Eska**

Computer Systems, Sekolah Tinggi Manajemen Informatika dan Komputer Royal, Indonesia

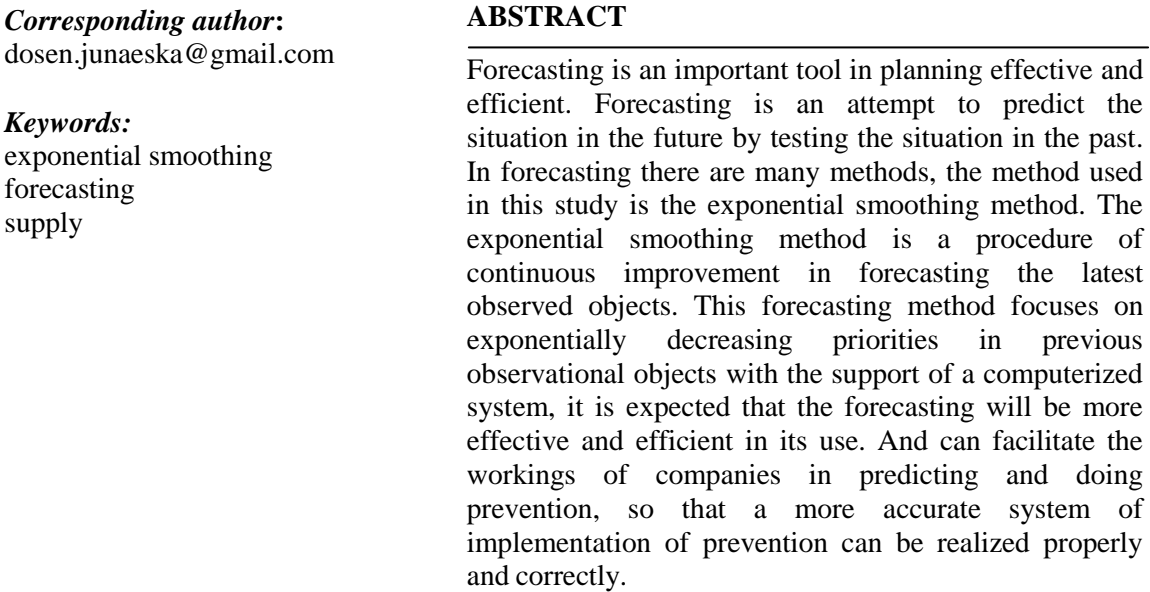

#### **INTRODUCTION**

Competition in the business world has created intense competition between agencies with one another. Similarly, the motorcycle inventory in the CV. Panca Prima Abadi which uses a manual method for the process and has not been computerized properly [1]. The number of motorcycle sales that must be provided refers to the number of motorcycle purchases per month. To find out the number of motorcycle sales that will be provided when the warehouse provides a report stock inventory of motorcycle sales that will run out [2]. However, the stock inventory of motorcycle sales that will be exhausted cannot be reported immediately because the warehouse section has difficulty in monitoring the availability of motorcycle sales in the warehouse due to the absence of a system that can monitor the inventory of motorcycle sales in the warehouse, so planning to purchase bicycle sales motorcycle is sometimes done when the stock of motorcycle sales is up. The stock of motorcycle sales is exhausted when the warehouse section checks the motorcycle stock data one by one [3]. This often results in a shortage of motorcycle sales so that the company loses the opportunity to make a profit.

# **Proceeding ISSN 2723-4509 (Online) International Conference on Social, Sciences and Information Technology** Kisaran, August 19<sup>th</sup>, 2020, page. 209 - 2014 DOI: https://doi.org/10.33330/icossit.v1i1.730 Available online at https://jurnal.stmikroyal.ac.id/index.php/ICdoSSIT

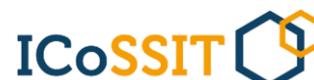

Based on the above problem, a forecasting technique is designed in the supply of motorcycle sales in the CV. Panca Prima Abadi. Forecasting is an attempt to predict the situation in the future by testing the situation in the past. In forecasting there are many methods, the method used in this study is the exponential smoothing method. The exponential smoothing method is a procedure of continuous improvement in forecasting the latest observed objects.

With the support of a computerized system, forecasting is expected to be done more effectively and efficiently in its use. And can facilitate the workings of companies in predicting and doing prevention, so that a more accurate system of implementation of prevention can be realized properly and correctly. So the authors conducted research "Forecasting Analysis of Honda Motorcycle Sales Inventory in the CV. Panca Prima Abadi ".

### **METHOD**

Exponential smoothing method is a method of forecasting moving averages with sophisticated weighting, but still easy to use, this method has a very little recording of past data [4]. This method records very little of past data. The exponential refining formula is as follows :

 $Ft + 1 = \alpha X1 + (1-\alpha) Ft-1$  (1)

Information:

 $Ft + 1$  = forecast for period  $t + 1$  X1 = real value of period t

 $\alpha$  = weight which indicates the smoothing constant (0  $\alpha$  <1) Ft + 1 = forecast for period t-1

The following are data on the number of Honda motorcycle sales inventories from January 2017 to June 2018.

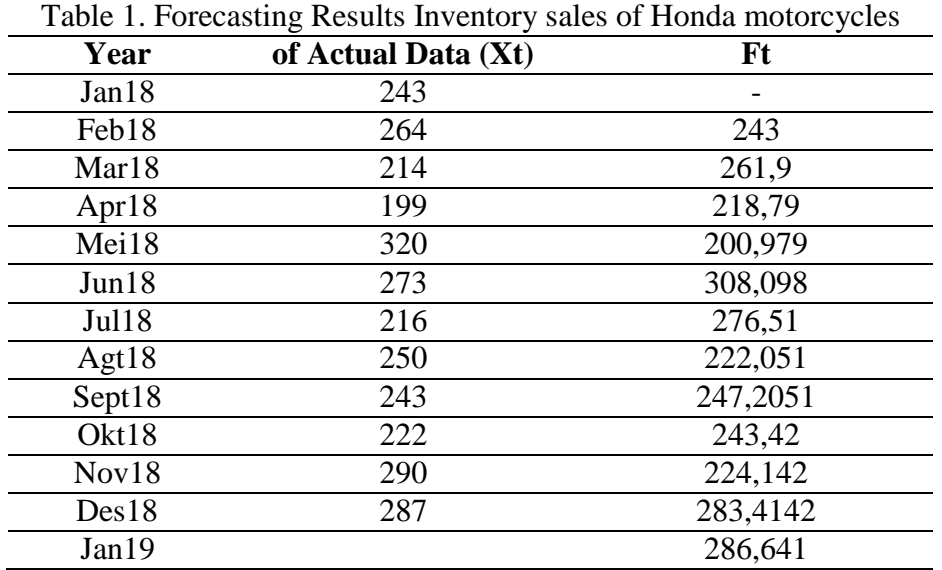

#### **Proceeding ISSN 2723-4509 (Online) International Conference ICoSSIT on Social, Sciences and Information Technology** Kisaran, August 19<sup>th</sup>, 2020, page. 209 - 2014 DOI: https://doi.org/10.33330/icossit.v1i1.730 Available online at https://jurnal.stmikroyal.ac.id/index.php/ICdoSSIT

At the sample test stage it was found that forecasting the number of sales of Honda motorcycles in January 2019 amounted to 286

## **RESULT AND DISCUSSION**

## **System Implementation**

Implementation is the stage of the application and at the same time testing for the system based on the results of the analysis and design that has been done in chapter 4. In chapter 5 this is the implementation of the design results into an application system of forecasting sales of Honda motorcycles in the CV. Panca Prima Abadi. The steps in implementing the system are[5]:

- 1. Create and test a database.
- 2. Creating and testing programs.
- 3. Install and test a new system.
- 4. Send a new system into the operating system.

## **System Testing**

Tests conducted are white-box testing, black-box testing, and UML testing. White-box testing is used to test the system. White-box testing is used to ensure all commands and conditions are executed at a minimum. Black Box Testing Used to test the special functions of software designed[6].

## **Testing with Black box**

The black box testing plan will be carried out by testing the system. Testing employee decision support systems on the CV. Panca Prima Abadi. The complete black box testing plan can be seen in the table below[7].

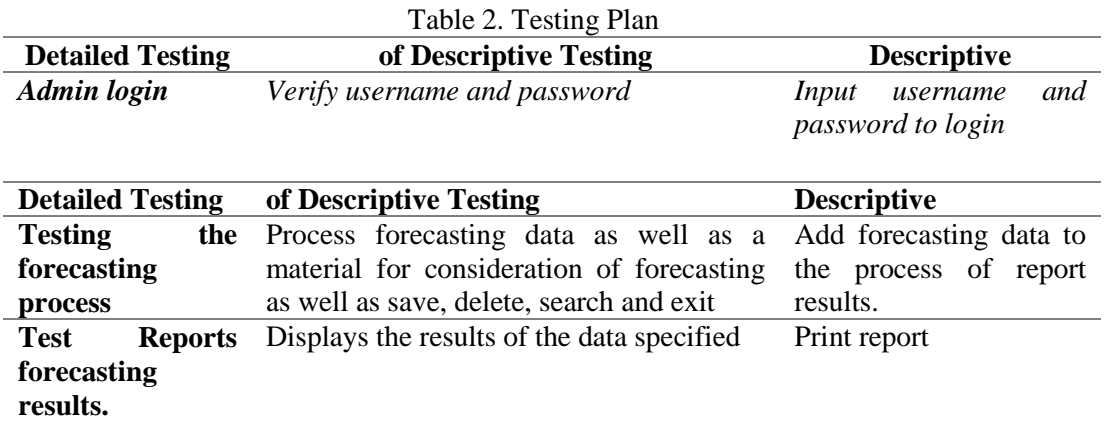

This testing plan is continued with the case and test results. then the test can be carried out as follows:

# **Proceeding ISSN 2723-4509 (Online) International Conference on Social, Sciences and Information Technology** Kisaran, August 19<sup>th</sup>, 2020, page. 209 - 2014

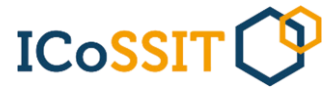

DOI: https://doi.org/10.33330/icossit.v1i1.730

Available online at https://jurnal.stmikroyal.ac.id/index.php/ICdoSSIT

## **Testing Forecasting Process**

This test is a test by entering family data and then processed into the system with the provisions of the type of forecasting that have been entered, For more details can be seen in the following table[8].

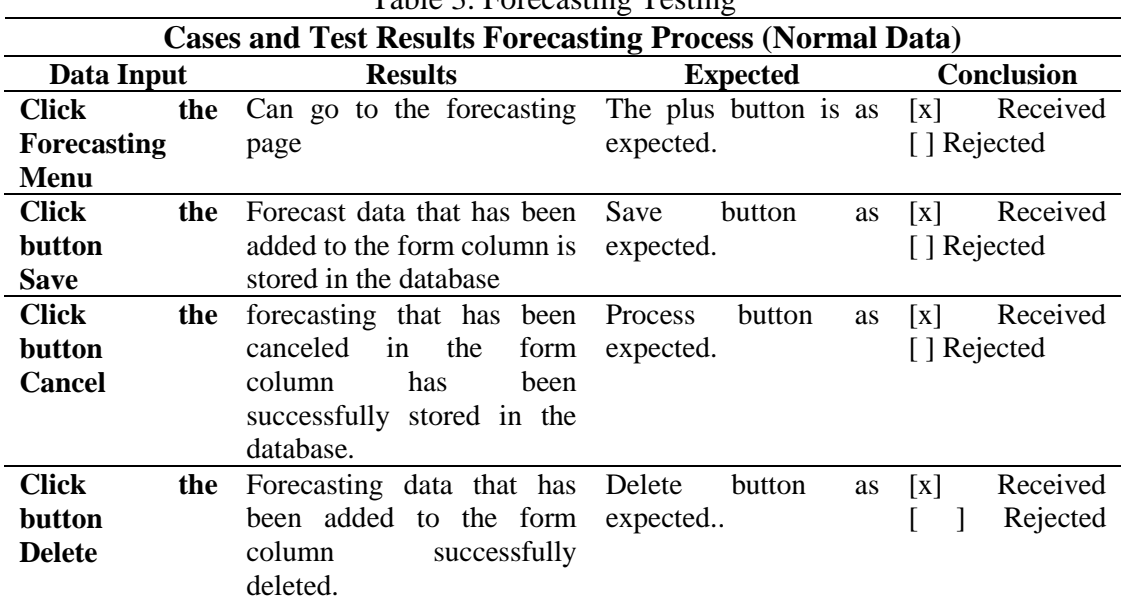

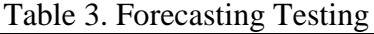

## **Testing Forecasting Data Reports**

This test is a test by displaying employee data reports. For more details can be seen in the following table:

Table 4. Testing Forecasting Reports

| Data Input    | <b>Results</b>                     | <b>Expected</b>     | <b>Conclusion</b> |
|---------------|------------------------------------|---------------------|-------------------|
| <b>Click</b>  | the Can enter the                  | Report button on    | [x] Received      |
|               | forecast data forecast data report | forecasting data as | [] Rejected       |
| report button | form page and<br>ready to print.   | expected            |                   |

#### **Test Results**

The results of this test are the results of the display program that has been completed. The following are the results of the forecasting program for the sale of Honda motorcycle inventory at CV. Panca Prima Abadi[9]:

## **Display Data Forecasting**

Forecasting data input functions as one of the forecasting for the following week such as save, cancel, delete, search, and cancel. The following is the forecast input data display[10]:

**Proceeding ISSN 2723-4509 (Online) International Conference on Social, Sciences and Information Technology** Kisaran, August 19<sup>th</sup>, 2020, page. 209 - 2014 DOI: https://doi.org/10.33330/icossit.v1i1.730

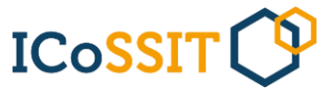

Available online at https://jurnal.stmikroyal.ac.id/index.php/ICdoSSIT

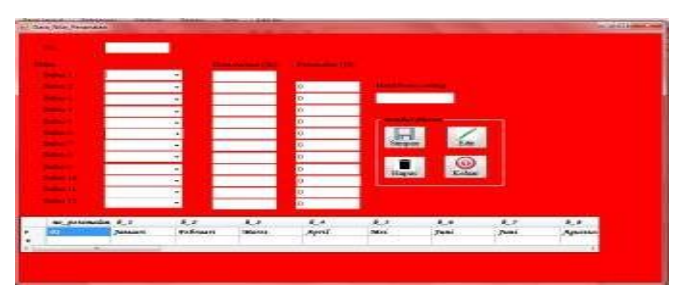

Figure 1. Display Data Forecasting

# **CONCLUSION**

Using the exponential smoothing method can forecast sales of Honda motorcycle inventories the following week. Can design a forecast motorcycle sales forecast application using the exponential smoothing method. Can implement a forecasting system for selling motorcycle inventory at CV. Panca Prima Abadi.

# **BIBLIOGRAPHY**

- [1] D. R. Indah and E. Rahmadani, "Sistem Forecasting Perencanaan Produksi dengan Metode Single Eksponensial Smoothing pada Keripik Singkong Srikandi Di Kota Langsa," *J. Penelit. Ekon. Akutansi*, vol. 2, no. 1, pp. 10–18, 2018.
- [2] K. Auliasari, M. Kertaningtyas, and M. Kriswantono, "Penerapan Metode Peramalan untuk Identifikasi Permintaan Konsumen," *INFORMAL Informatics J.*, vol. 4, no. 3, p. 121, 2020, doi: 10.19184/isj.v4i3.14615.
- [3] A. Purba, "Perancangan Aplikasi Peramalan Jumlah Calon Mahasiswa Baru yang mendaftar menggunakan Metode Single Exponential Smoothing (Studi Kasus: Fakultas Agama Islam UISU)," *J. Ris. Komput.*, vol. 2, no. 6, pp. 8–12, 2015.
- [4] G. W. Sasmito, "Penerapan Metode Waterfall Pada Desain Sistem Informasi Geografis Industri Kabupaten Tegal," *J. Inform. Pengemb. IT*, vol. 2, no. 1, pp. 6–12, 2017.
- [5] R. V Palit, Y. D. Y. Rindengan, and A. S. M. Lumenta, "Rancangan Sistem Informasi Keuangan Gereja Berbasis Web Di Jemaat Gmim Bukit Moria Malalayang," *E-Journal Tek. Elektro Dan Komput.*, vol. 4, no. 7, pp. 1–7, 2015, doi: 10.35793/jtek.4.7.2015.10458.
- [6] N. E. Putri and S. Azpar, "Jurnal Edik Informatika Sistem Informasi Pengolahan Data Pendidikan Anak Usia Dini ( PAUD ) Terpadu Amalia Syukra Padang Jurnal Edik Informatika," *Sist. Inf. Pengolah. Data Pendidik. Anak Usia Dini Terpadu Amalia Syukra Padang*, pp. 203–212, 2016.
- [7] R. E. Standsyah and I. S. N.S Restu, "Implementasi PHPMyAdmin Pada

**Proceeding ISSN 2723-4509 (Online) International Conference on Social, Sciences and Information Technology** Kisaran, August 19<sup>th</sup>, 2020, page. 209 - 2014 DOI: https://doi.org/10.33330/icossit.v1i1.730 Available online at https://jurnal.stmikroyal.ac.id/index.php/ICdoSSIT

**ICoSSIT** 

Rancangan Sistem Pengadministrasian," *Unisda J. Math. Comput. Sci.*, vol. 3, no. 2, p. 39, 2017, [Online]. Available: file:///C:/Users/ovlenx/Downloads/467- Article Text-524-1-10-20180319.pdf.

- [8] E. Adhe Candra Perwira and R. Saputra, "Sistem Informasi Manakemen Puskesmas ( Studi Kasus: Puskesmas Ngawen Dan Puskesmas Jogonalan Kabupaten Klaten)," *J. Informatics Technol.*, vol. 1, no. 3, pp. 15–30, 2012.
- [9] J. Komputasi, "Rancang Bangun Aplikasi Php Generator Berbasis Web," vol. 3, no. 1, pp. 26–38, 2015.
- [10] K. S. Haryana, "Pengembangan Perangkat Lunak Dengan Menggunakan Php," *J. Comput. Bisnis*, vol. 2, no. 1, pp. 14–21, 2008, [Online]. Available: http://jurnal.stmik-mi.ac.id/index.php/jcb/article/view/74.